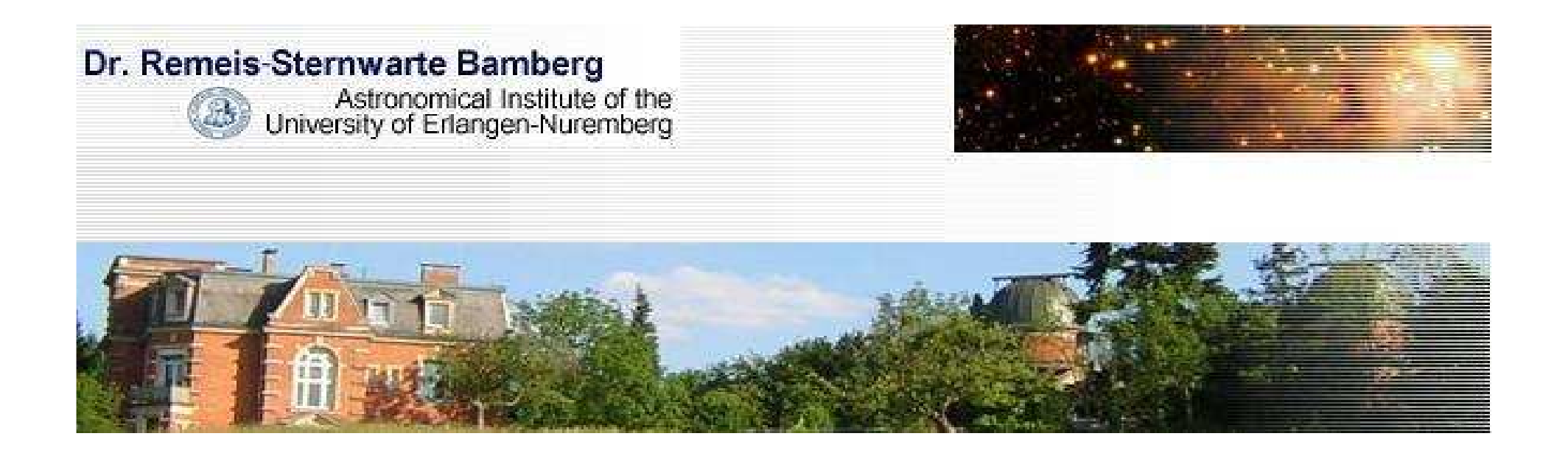

# DETAIL/SURFACE

Exercises

N. Przybilla

# Non-LTE line-formation calculationswith DETAIL & SURFACE

# I) Directory Structure (in **group**)

### **DETSURF**

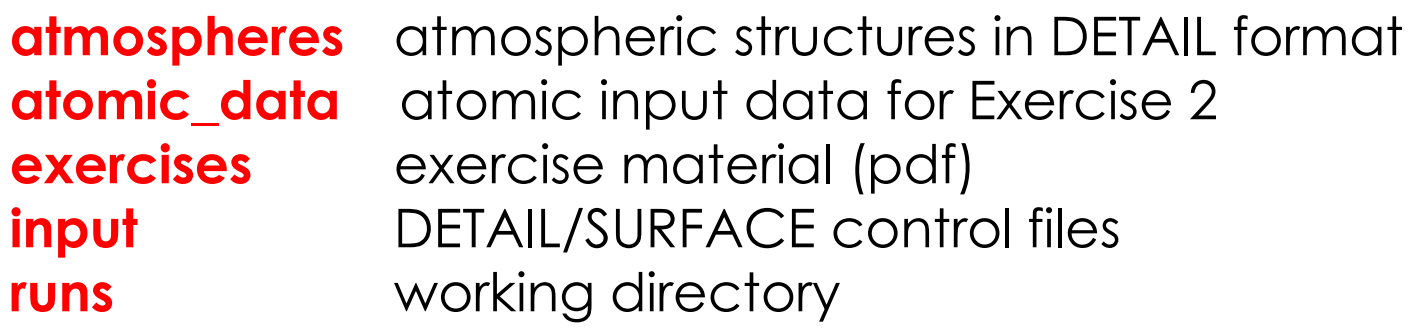

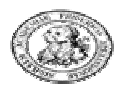

II) Exercise 1: Invoking DETAIL & SURFACE

Task: run DETAIL & SURFACE

enter runs

sample control files are

DETAIL\_input\_bss\_vegaSURFACE\_input\_bss\_vega

log O/H+12=8.53

data required by DETAIL to solve SE and RT for

- <sup>O</sup> I model atom similar to one by Baschek, Scholz & Sedlmayr, A&A, 55, 375 (1977) BSS
- model atmosphere for Vega adopted fromKurucz' homepage

and by SURFACE to calculate emergent flux using

- NLTE level populations
- refined line-broadening

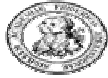

### detail < control\_file > output

- requires possibly auxiliary files,<br>e.g. relationization areas soci e.g. photoionization cross-sections
- •**output:** detailed information, required for e.g. model atom verification or physical interpretation **Solution** previous discussion
- $\bullet~$  NLTE level populations: fort.7  $\,$

### surface < control\_file > output

- •requires possibly auxiliary files, e.g. broadening tables
- •output: detailed information, as above

**The previous discussion** 

- $\bullet$  physical flux: fort.7
- rectified flux: fort.70

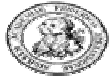

### **Comments**

- •last call of ABUNDANCE sets values for calculation
- $\bullet$ abundances are normalised to H+He !!!
- •• BABS:  $b_i = n_i/n_i^{\text{LTE}}$  (Zwaan) else  $b_i = \frac{n_i}{n_i^{\text{LTE}}}$  (Menzel)
- $\bullet$ convergence criterion:  $\Delta n / n \sim 10^{-4}$  n<sub>c</sub> $/ n_{\rm c}$ <sup>LTE</sup>
- •inner boundary condition: LTE  $(b_i=1) \longrightarrow \tau_{\text{Ross}} \sim 100-200$  sufficient
- •error handling by DETAIL/SURFACE - but: user mistakes possible
- • user has to provide the correct ODF file via ln –sf ~/DETSURF/ODF/xyz ODF
- •meaningful renaming of output files recommended

verify your output by comparing with ~/DETSURF/solutions: vega\*bss\*

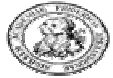

# III) Exercise 2: O I model atom

log O/H+12=8.53

#### Task:

construction of a simple model atom for O I,similar to that of Carlsson & Judge, ApJ, 402, 344 (1993) CJ

- energy levels up to n=4 shall be considered, i.e. also excited singlet and triplet states,with more up-to-date transition data
- all required data to be found in atomic\_data preformatted for use with DETAIL & SURFACE
- use DETAIL\_input\_bss\_vega and SURFACE\_input\_bss\_vega (in runs) and the DETAIL/SURFACE manual for guidance
- calculate NLTE populations with DETAIL (check convergence!) & emergent flux with SURFACE for the Vega model

verify your results by comparing with ~/DETSURF/solutions/vega\*cj\*, sample input files in **~/DETSURF/solutions/input: DETAIL\_input\_cj\_vega**,<br><u>eusse os</u> : SURFACE\_input\_cj\_vega

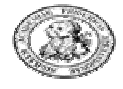

IV) Exercise 3: NLTE line-formation with DETAIL & SURFACE

Task: a) NLTE calculations for 3 model atoms for O Ifor Vega and a Vega-like supergiant

- b) comparison with LTE
- c) determination of NLTE abundance 'corrections'
- d) NLTE & LTE profiles @ same  $\mathsf{W}_{\lambda}$
- e) physical interpretation
- 3rd O I model atom to be used: PBBKV<br>Pradilla Butler Beeler Kudritaki 8 Meres A 8 A 250 1095 (2000 Przybilla, Butler, Becker, Kudritzki & Venn, A&A, 359, 1085 (2000)

control files are in **input: \*pbbkv\*** 

there, also additional control files for the SG can be found

copy these to runs

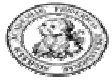

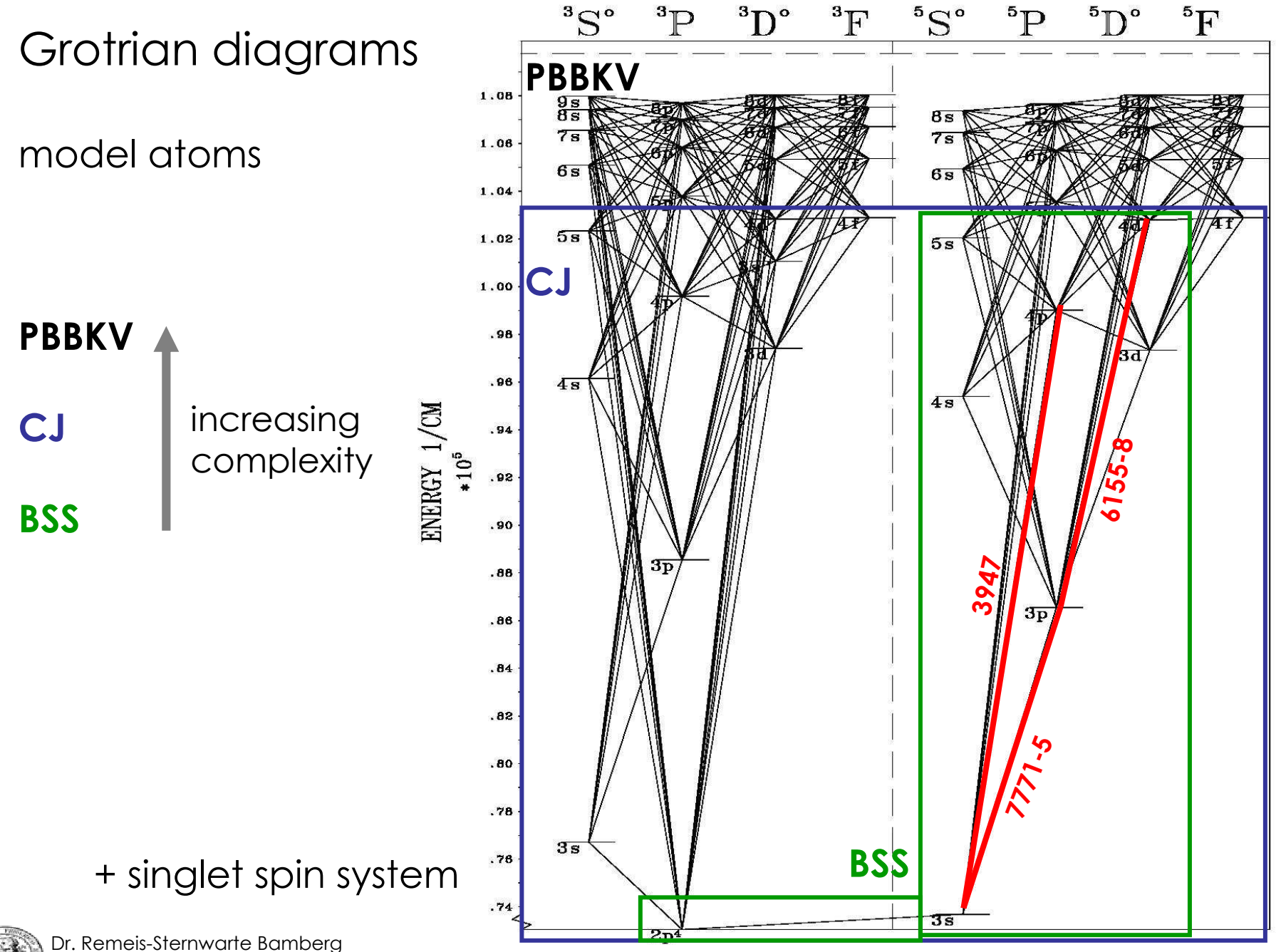

Dr. Remeis-Sternwarte Bamberg Friedrich-Alexander-Universität Erlangen-Nürnberg

N. Przybilla - NLTE workshop – Nice 2007

### 3a) NLTE calculations for 3 O I model atoms

- run all control files to generate 6 emergent NLTE fluxes check for convergence – use 120 iterations for CJ & PBBKV
- compare NLTE line profiles

O I λλ3947 O I λλ6155-8O I λλ7771-5

from **BSS, CJ & PBBKV** model atoms for Vega & SG use nlteplots\_fl

• your interpretation?

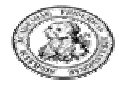

Intermezzo: Visualisation with the Fawlty Language

If you are familiar with IDL, you will feel at home. Note that FL is a projectunder development, so don't expect any functionality beyond the most basic.There is no manual for FL at present.

invoke the FL by: fl exit via: exit

• reading of SURFACE **fort.70 (fort.7)** files:

read\_surf\_fl,'filename',lambda,flux

• plotting of flux vs. lambda:

plot,lambda,flux,xr=[7771,7776],yr=[0.1,1.05],xsty=1,ysty=1useful keywords: xtitle=' ',ytitle=' ',charsize=1.0,lin=1

• overplotting:

```
oplot,lambda2,flux2
```
• text output in plot:

xyouts,xcoordinate,ycoordinate,' '

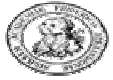

- standard display is screen window
- Postscript output generated by: set\_plot,'ps' set\_plot, 'x' recovers screen display
- file names set by:

device, filename=' '  $device, /close$  closes file

- recompiling routine:
	- .run routine\_name
- plotting of NLTE profiles in 3a) by: nlteplots\_fledit filenames in runs/nlteplots\_fl.pro
- comparison of NLTE and LTE profiles in 3b) by:

lteplots\_fledit filenames in runs/Iteplots\_fl.pro both generate 2 PS files

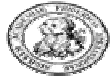

• reading atmospheric structure (in DETAIL format):

read\_st\_fl,'filename',m,t,na,ne

• logarithmic plotting:

plot,alog10(m),t

m: mass scale t: temperature na: number density of heavy particlesne: number density of electrons

b: departure coefficients

 $\bullet$  reading NLTE populations & departure coefficients (DETAIL  $\mathop{\hbox{\rm output}}$  file) n: NLTE level populations

read\_pops\_fl,'filename',n,b,lab

• plotting departure coefficients in 3e) by: departures\_fl edit filenames in runs/departures\_fl.progenerates PS filelab: labels of levels

# 3b) Comparison with LTE

- copy SURFACE control files **input/\*LTE\*** to <mark>runs</mark>
- run all control files to generate 6 emergent LTE fluxes for same abundance log O/H+12=8.53
- compare LTE with NLTE line profiles for
	- O I λλ3947 O I λλ6155-8O I λλ7771-5

from PBBKV model atom for Vega & SGuse lteplots\_fl

• your interpretation?

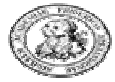

### 3c) Determination of NLTE abundance 'corrections'

- due to time constraints no practical work here
- procedure:
	- construct LTE curve-of-growth  $W_\lambda= f(O$  abundance)
	- find abundance at which Wλ<sup>NLTE</sup> is reproduced
	- difference of NLTE and LTE abundance

### $\rightarrow$  NLTE abundance 'correction'

• schematically for 2 lines in Vega & SG

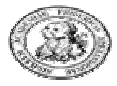

### 3d) NLTE & LTE profiles  $@$  same  $\mathsf{W}_{\lambda}$

• calculate LTE emergent fluxes for log O/H=8.56 & 9.11 (Vega)log O/H=8.72 & 10.10 (SG)

reproduce W $_{\lambda}$ <sup>NLTE</sup>(log O/H=8.53 )for O I  $\lambda$ 6158 and O I  $\lambda$ 7771

- compare LTE line profiles for 0 |  $\lambda$ 6158 and 0 |  $\lambda$ 7771<br>with NUTE line restiles for lear 0 (U=8.52 (PPPK) reseals with NLTE line profiles for log O/H=8.53 (**PBBKV** model) in Vega and SG
- your interpretation?

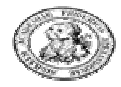

## 3e) Physical interpretation: a first step

- $\bullet$  plot departure coefficients b<sub>i</sub> for strategic levels
	- O I ground state
	- O I 3s 5S°, 3p 5P, 4d 5D°
	- O II ground state
	- as a function of log m for Vega & SGuse departures\_fl
- your interpretation?

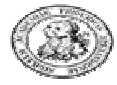